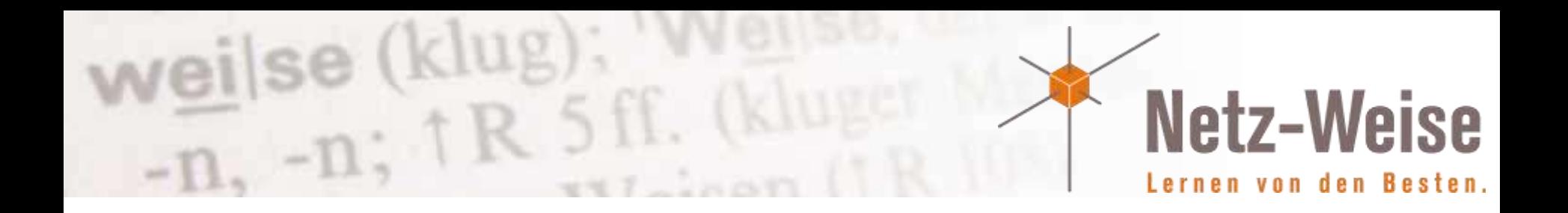

# Windows Powershell 3.0

Der nächste Schritt in eine gescriptete Zukunft

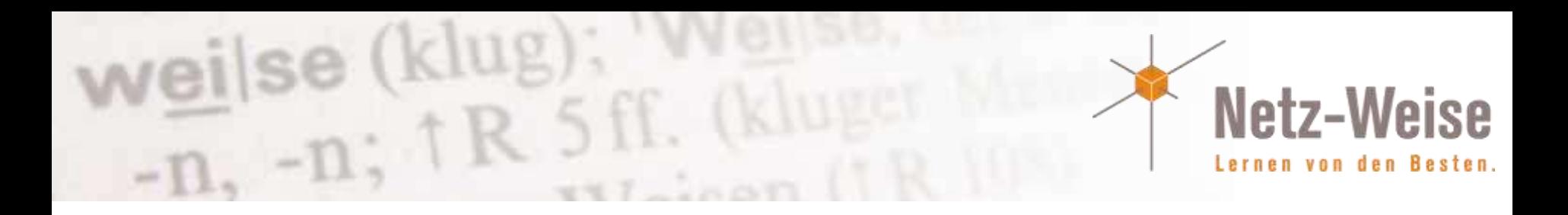

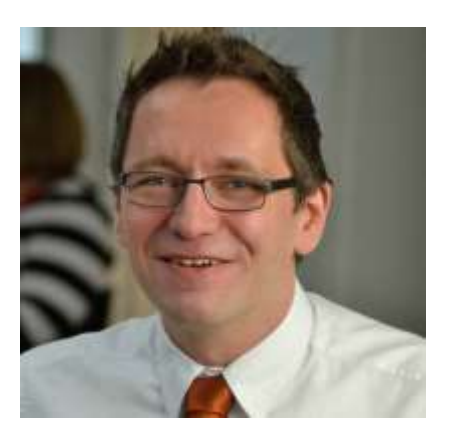

Holger Voges

CCA,MCSE, MCDBA, MCT, MCITP DB Administrator / DB Developer, MCTIP Enterprise Administrator, MCSA Windows Server 2012

Netz-Weise Freundallee 13a 30173 Hannover www.netz-weise.de

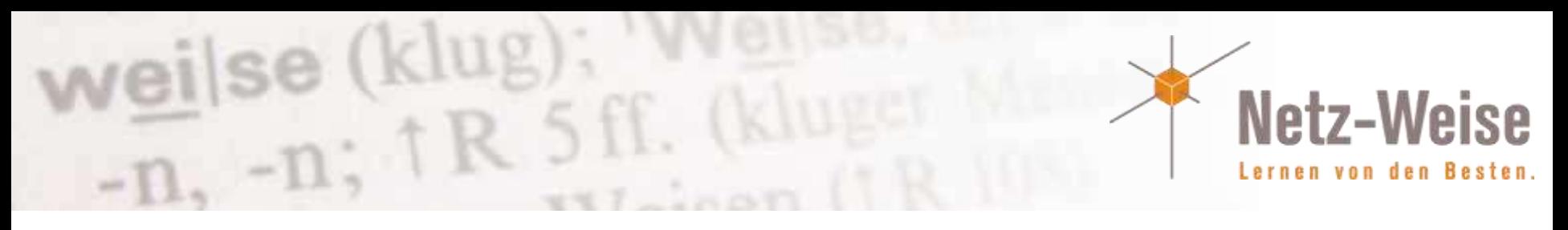

# Agenda

- Sprachfeatures
- Powershell-ISE
- Integration in den Task-Scheduler
- Powershell Web Access
- Netzwerk- und Systemmanagement mit CIM
- Workflows

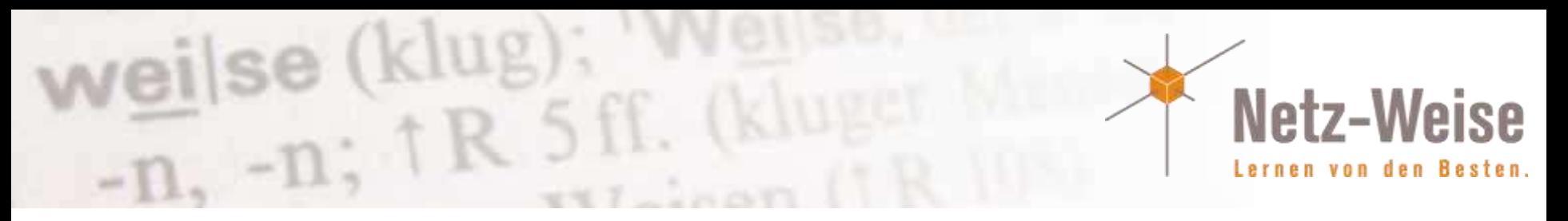

## Features im Überblick

- > 2000 neue Commandlets
- Auch in Server Core und Windows PE!
- Dynamic Language Runtime
- Vereinfachte Syntax
- Deutlich verbesserte ISE (Powershell Editor)
- Robuste Remote-Sessions
- Remote-Gateway: "Powershell Überall"
- Zeitgesteuerte Powershell-Jobs
- WMI-Events
- Eingeschränkte Endpunkte
- Powershell-Workflows

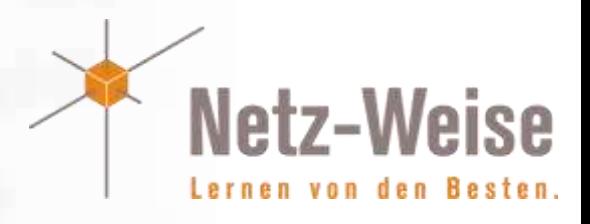

#### > 2000 neue Commandlets

weilse (klug);  $W = n$ ,  $n = n$ ;  $T R$  5 ff.

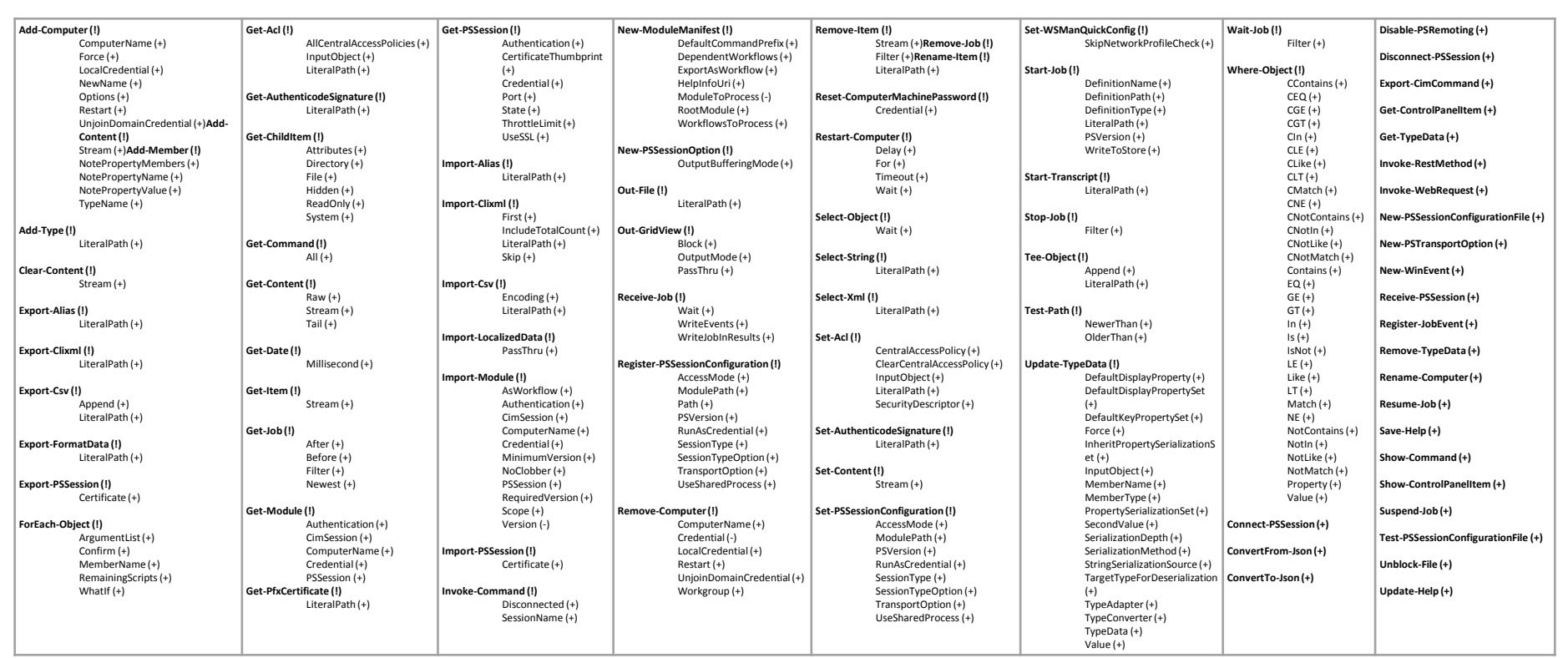

(klug

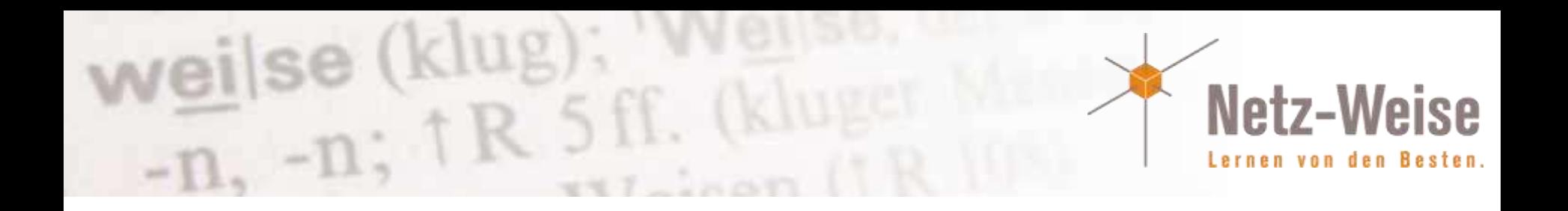

- Updatefähige Hilfe (get-command –update)
- Online-Hilfe (get-command –online)
- Show-Command, die GUI für Commandlets
- Attribut-Validierung für Variablen
- Mandatory-parameter standarmässig Strue

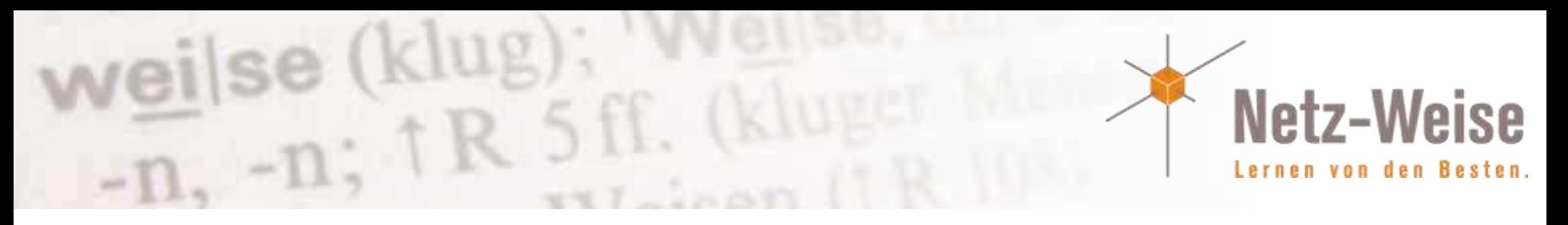

# Vereinfachte Sytax ?!?

- (Dir).fullname
- Get-Process | foreach name
- Get-process | where CPU –GT 100
- Get-Process | foreach {\$PSItem.Name}
- (Dir).length
- Get-Process | foreach name.toUpper()
- Get-process | where CPU –GT 100 –and

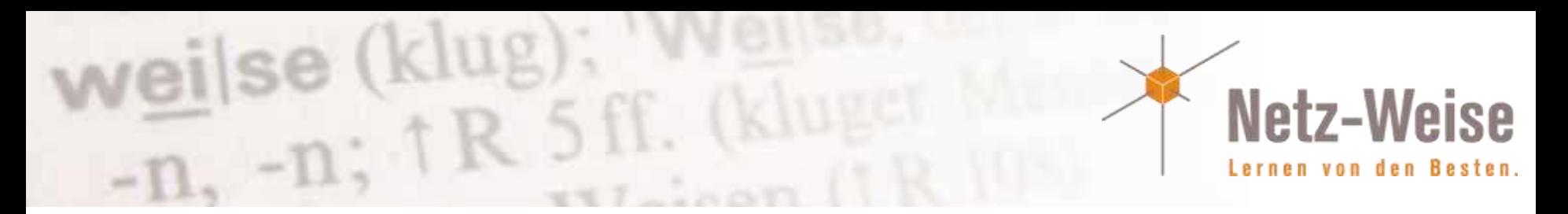

#### Neue Operatoren

PS:> 1..10 -contains 1 ist gleich PS:> 1 -in 1..10

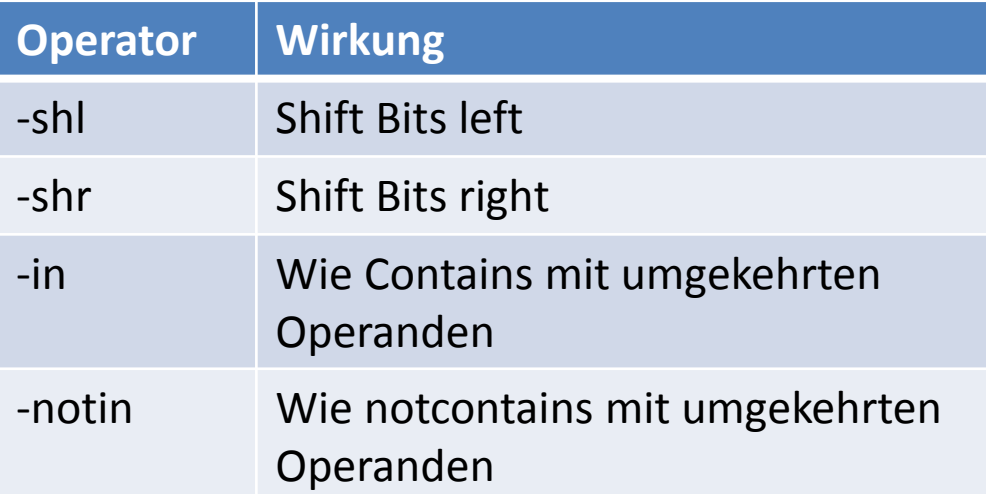

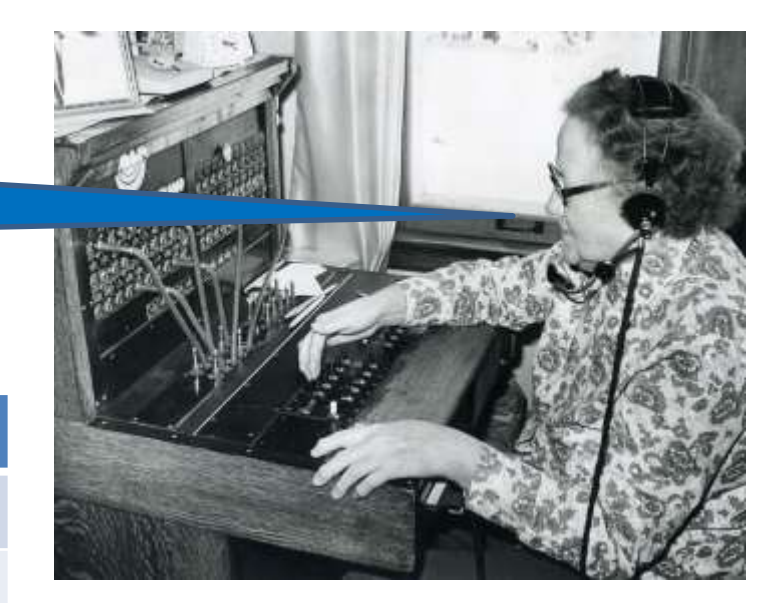

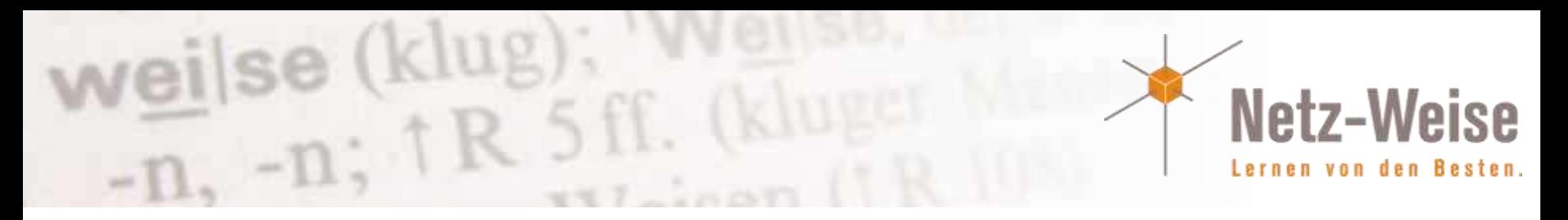

## Neue Umleitungs-Operatoren

- Do-Something 3> warnung.txt #Warnungen an Warnung.txt
- Do-Something 4>> Verbose.txt #Verbose-Ausgabe in Verbose.txt
- Do-Something 5>&1 #Debug-Output an Standard-Ausgabe
- Do-Something \*> out.txt #Alle Ausgaben in out.txt

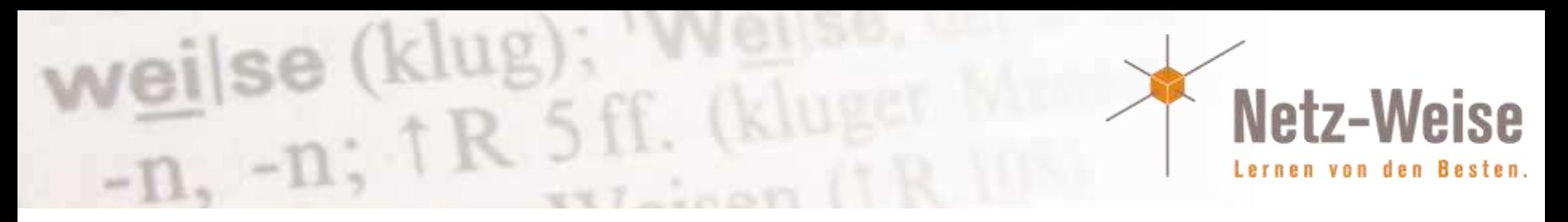

# ISE wird Entwicklungsumgebung

- Intellisense
- Snippets
- Plug-Ins
- Befehle Add-on
- Zeilenweises Ausführen
- **Debugging**

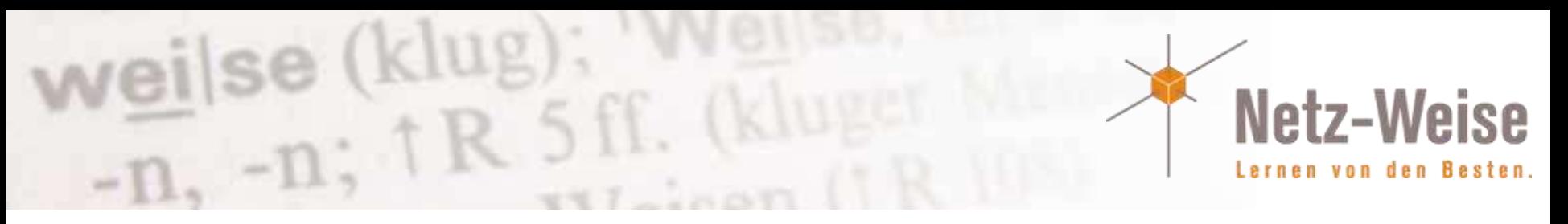

# Intellisense

- Vervollständigung von:
	- Commandlets
	- Parametern
	- Variablen
	- Pfaden
	- Typen und Namensräum
	- Eigenschaften und Methoden
- Erweitern von Objekteigeigenschafen
- # Strg + Space zeigt die Kommando-Historie
- Suchvorschläge in Bibliotheken: [net + TAB

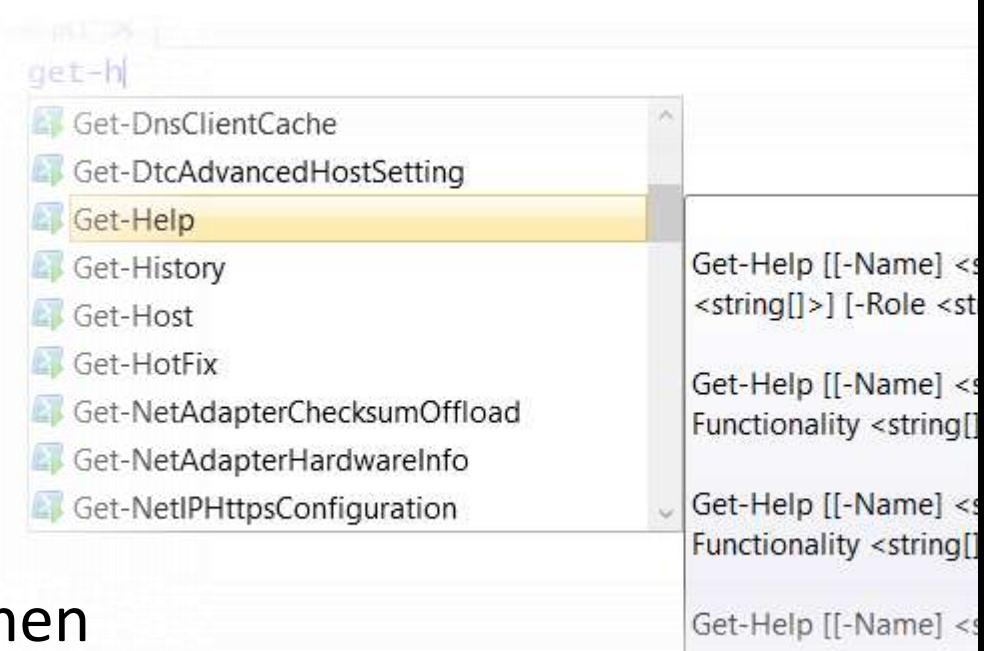

-Functionality <string

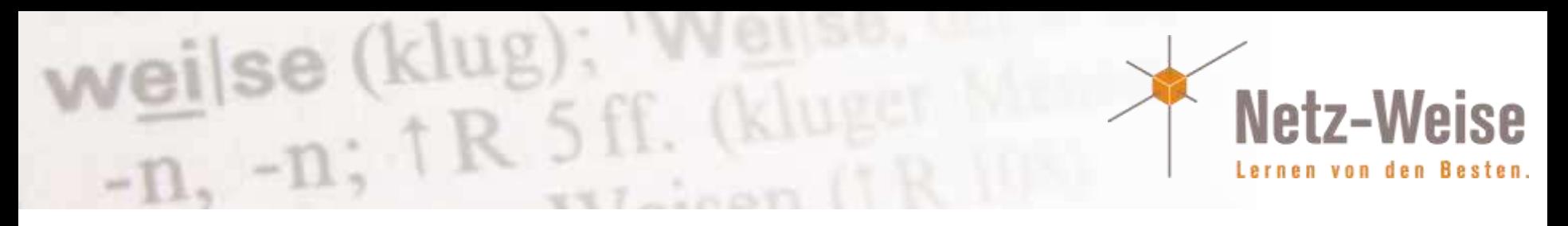

## Snippets

- Script-Schnipsel zum Einfügen
- CTRL-J öffnet die Snippet-Liste
- New-IseSnippet legt eigene Snippets an\*
- Module können ebenfalls Snippets ausliefern

\* Mit Strg+F1 ruft man direkt Show-Command auf

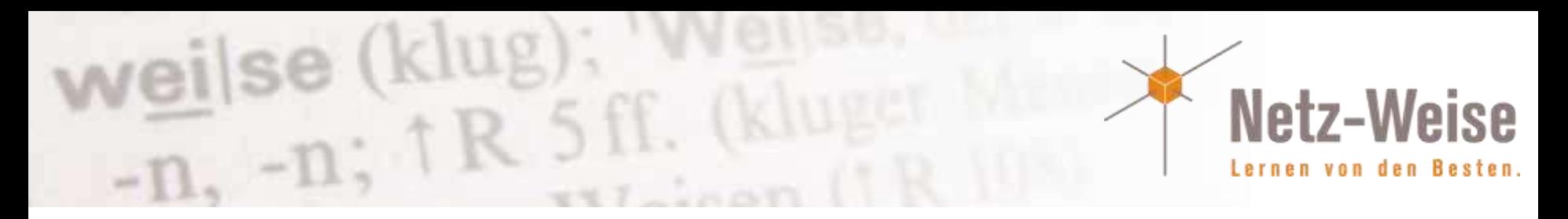

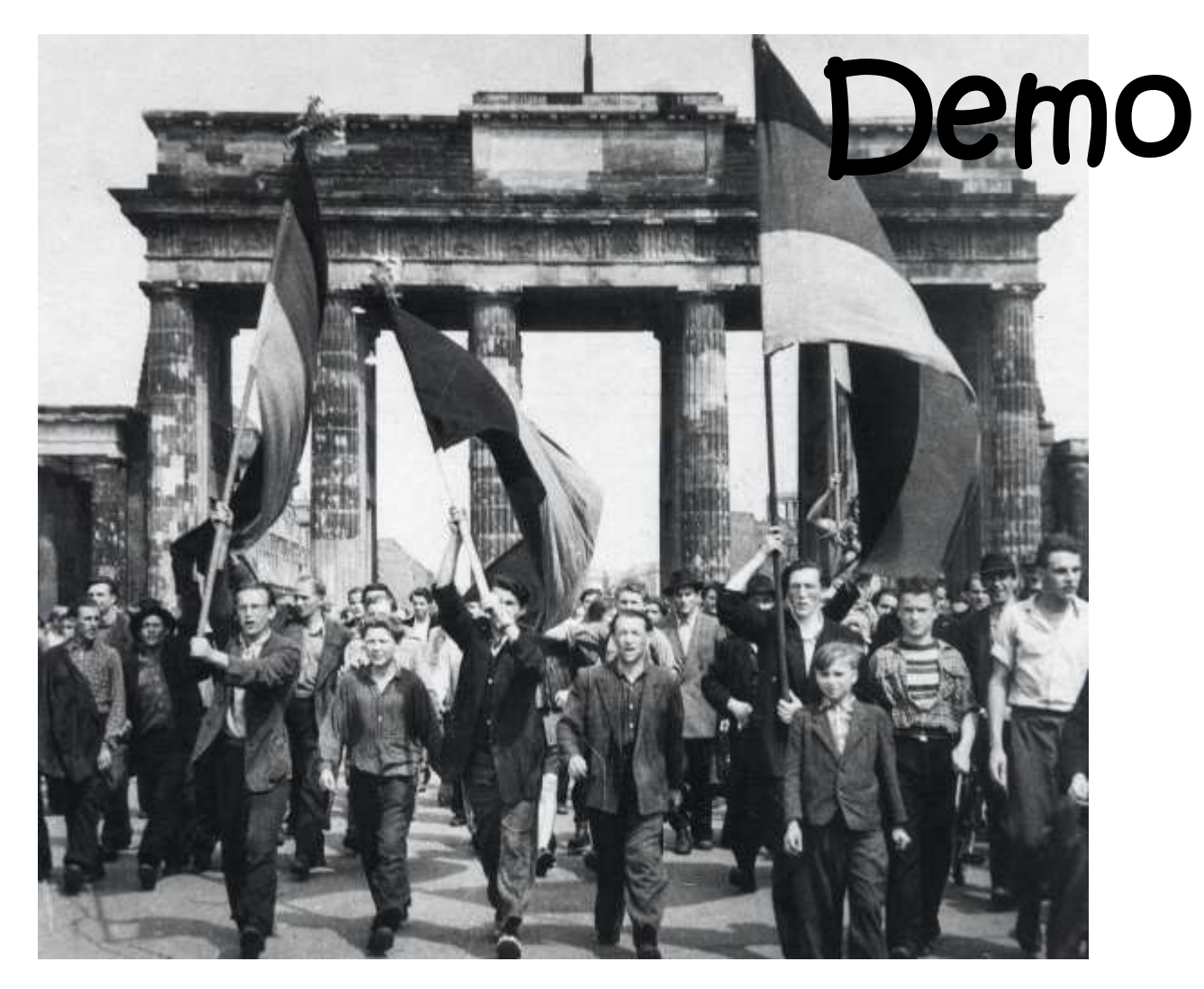

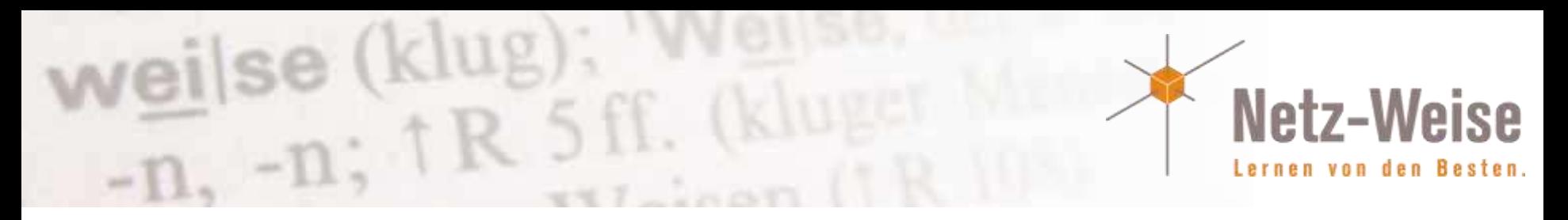

## Erweiterte Modul-Funktionalität

- Module können Ereignisse im Eventlog speichern
- Das Logging kann in der Konsole oder per Group Policy konfiguriert werden
- Auto-Import von Modulen
- Die neue ExportedCommands-Eigenschaft zeigt alle Befehle eines Moduls an
- DefaultCommandPrefix im Manifest legt einen Standard-Namensraum fest
- Angepasste Parameter für minimale bzw. Benötigte Versionen (MinimumVersion / RequiredVersion)

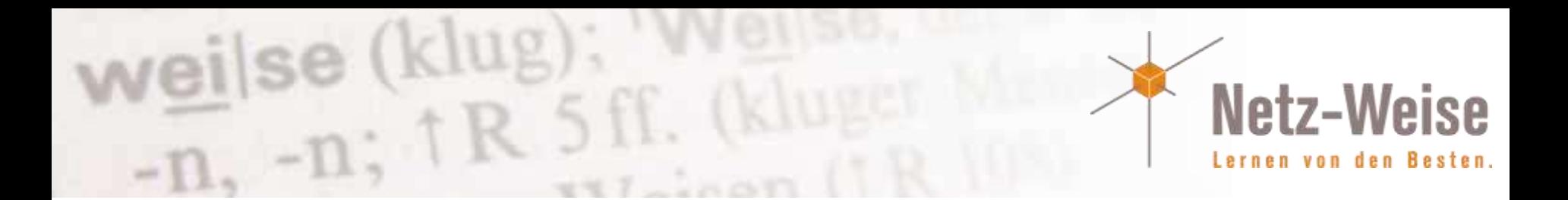

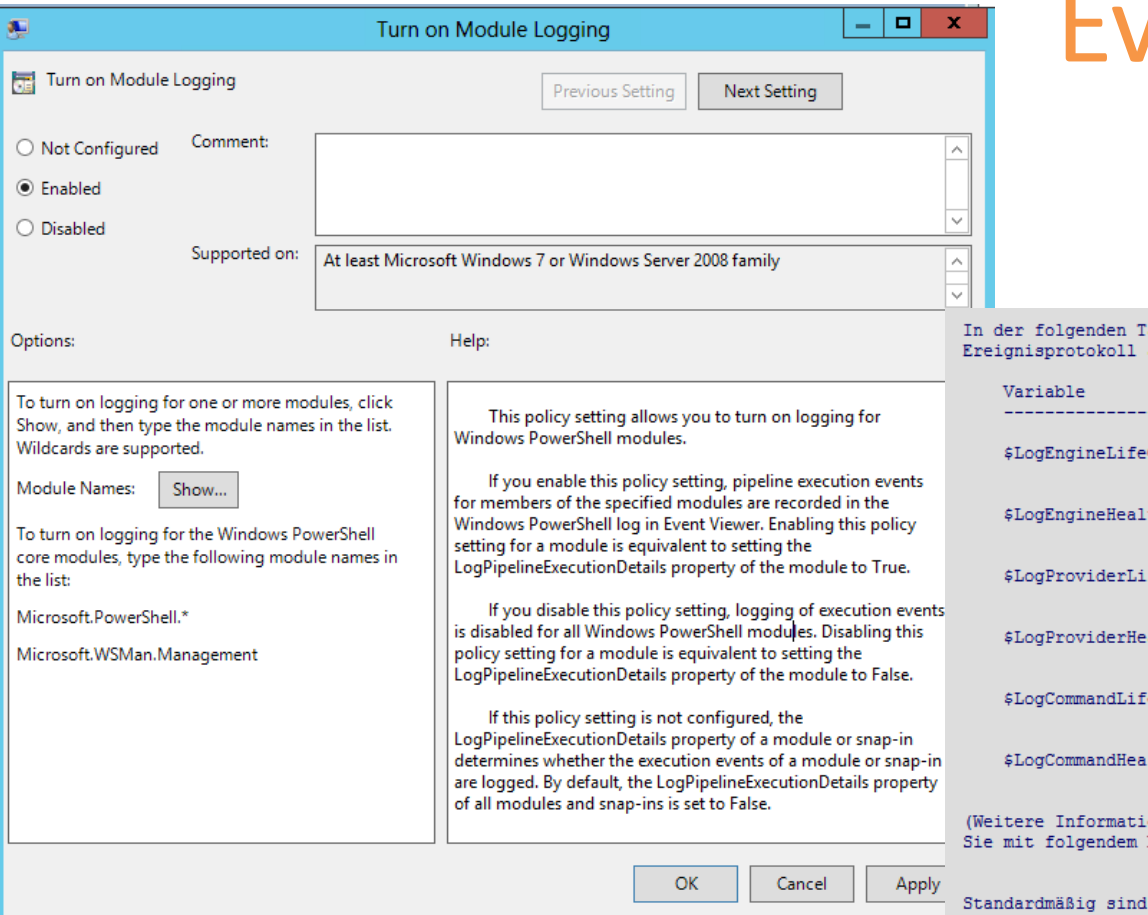

## Event-Logging

abelle sind die Einstellungsvariablen für das aufgeführt.

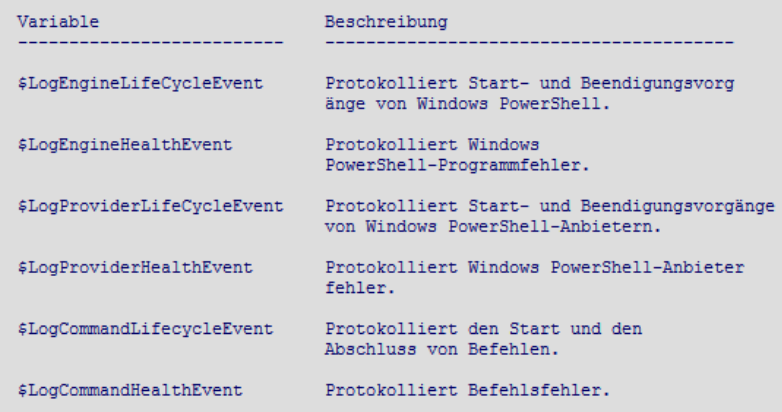

onen zu Windows PowerShell-Anbietern erhalten Befehl: "get-help about providers".)

nur die folgenden Ereignistypen aktiviert:

\$LogEngineLifeCycleEvent \$LogEngineHealthEvent \$LogProviderLifeCycleEvent \$LogProviderHealthEvent

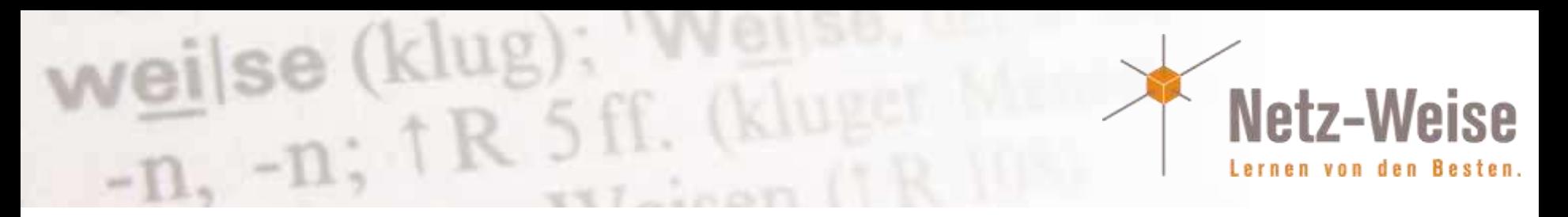

## Robuste und Disconnected Sessions

- Sitzungen laufen auch nach Sitzungstrennung weiter
- Automatischer Reconnect
- Wiederverbinden von beliebigem Client möglich
	- New-PSSession
	- Disconnect-PSSession
	- Get-PSSession
	- Receive-PSSessession

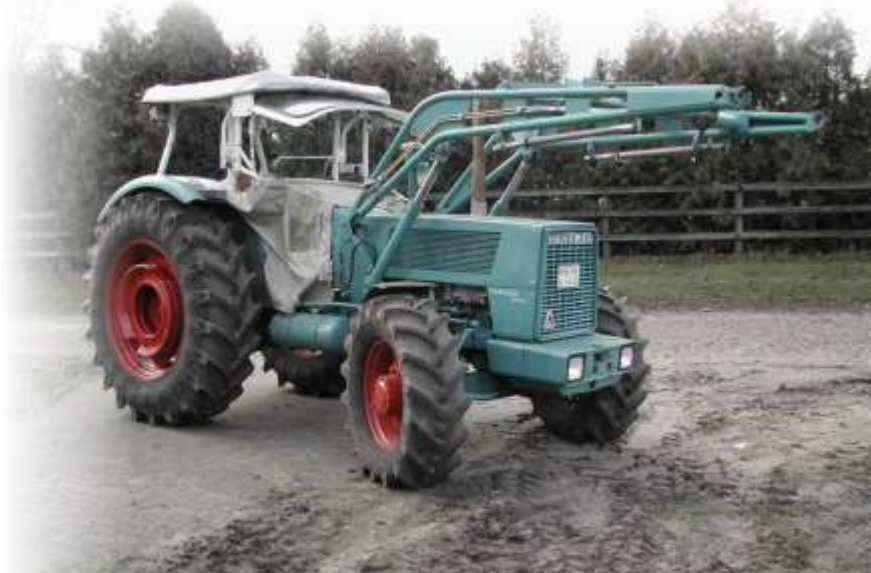

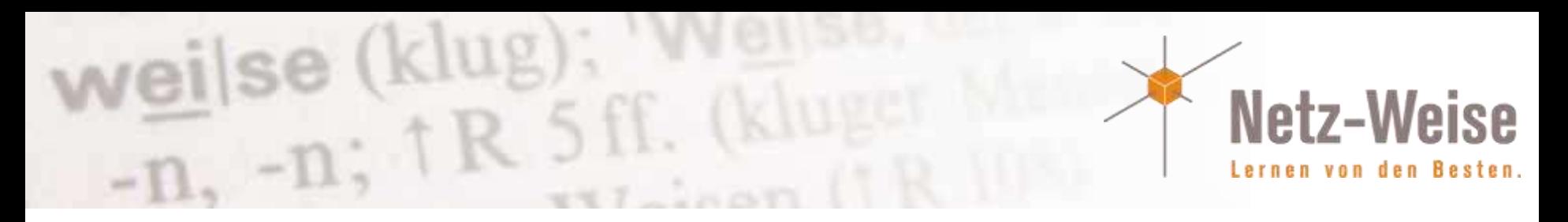

#### Zeitgesteuerte Powershell-Jobs

- Task-Scheduler per Powershell steuern
- Powershell-Jobs zeitgesteuert starten
	- > New-Jobtrigger
	- > Register-ScheduledJob
	- > Receive-Job

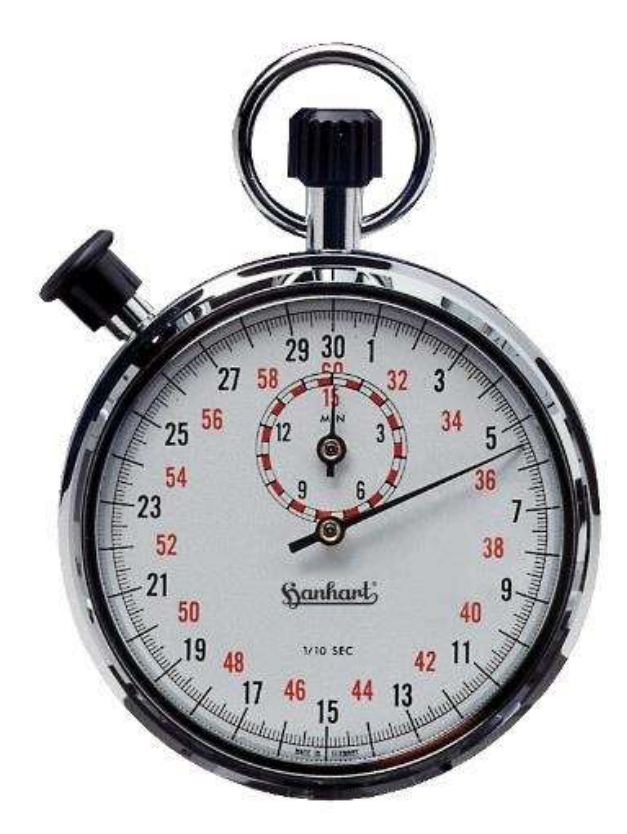

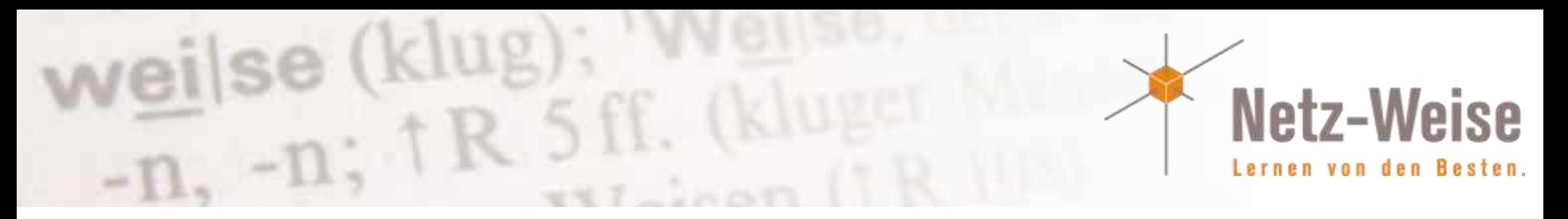

# Sitzungskonfigurationsdateien

- Einrichten von eingeschränken Remotesitzungen per Konfigurationsdatei
- Konfigurationsdatei bestimmt:
	- Module
	- Scripte
	- Formatdateien
	- Commandlets
	- Sprachelemte
	- Sichtbare Variablen
- Deutlich vereinfachte Einrichtung zu V 2.0
- New-PSSessionConfigurationFile cmdlet, Register-PSSessionConfiguration, Set-PSSessionConfiguration cmdlets.

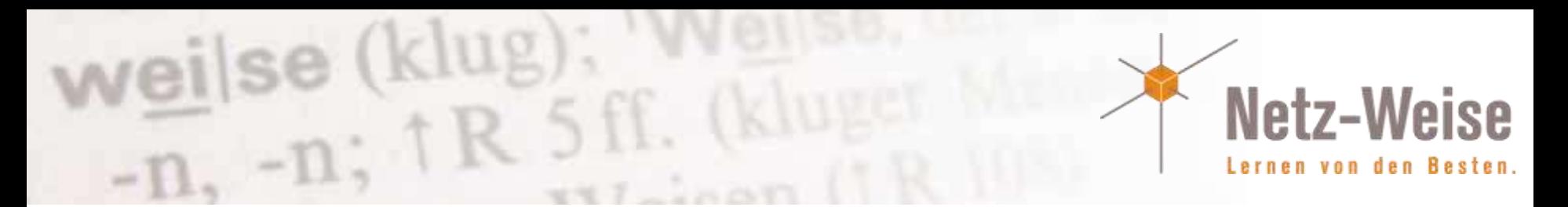

#### Powershell Web Access

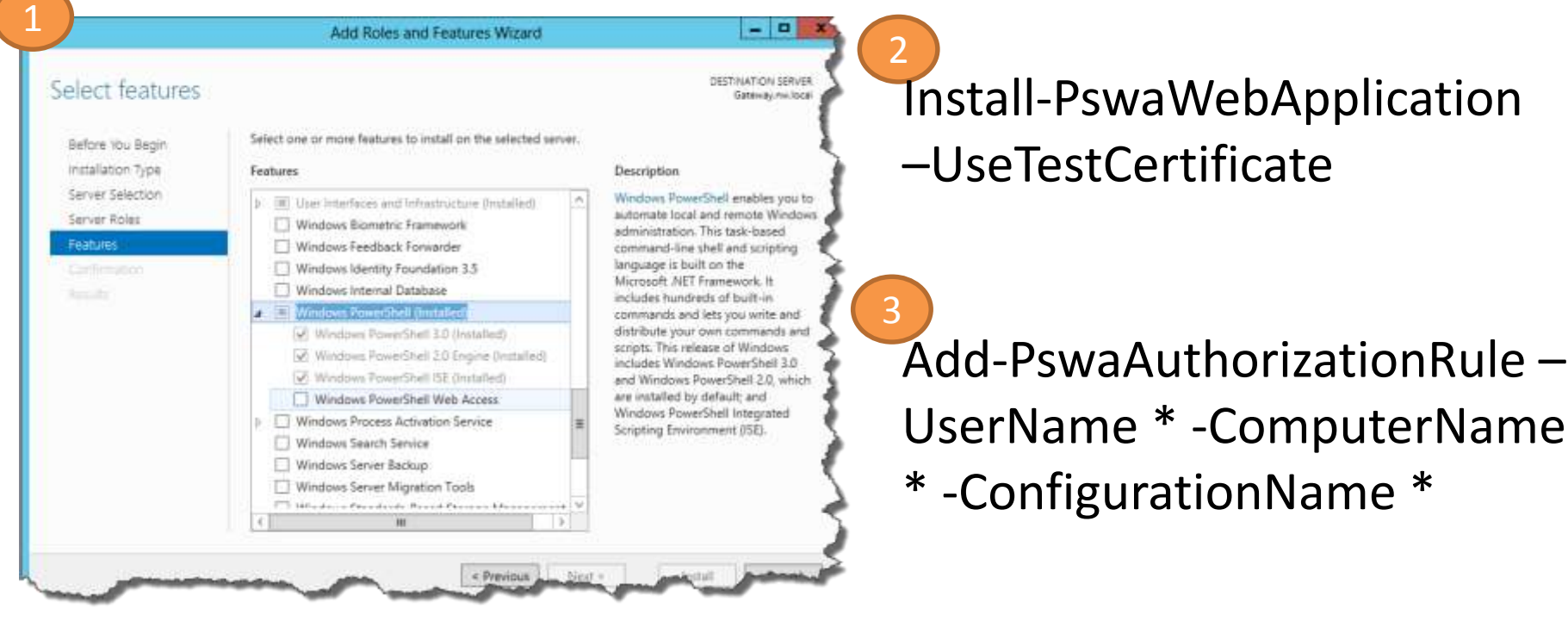

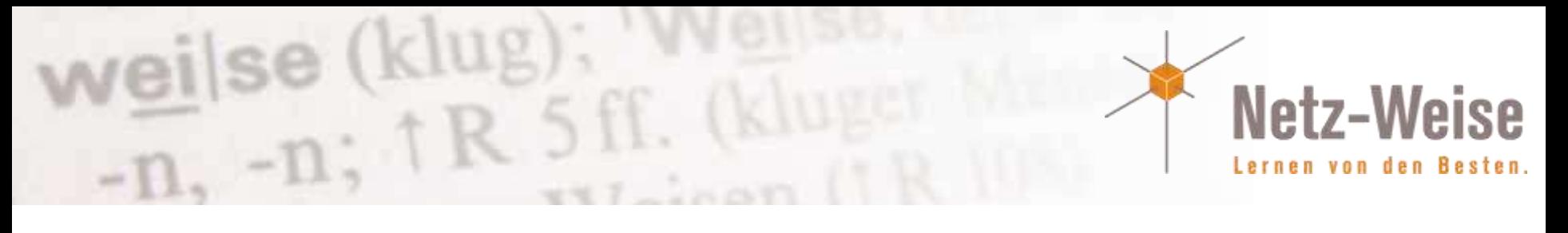

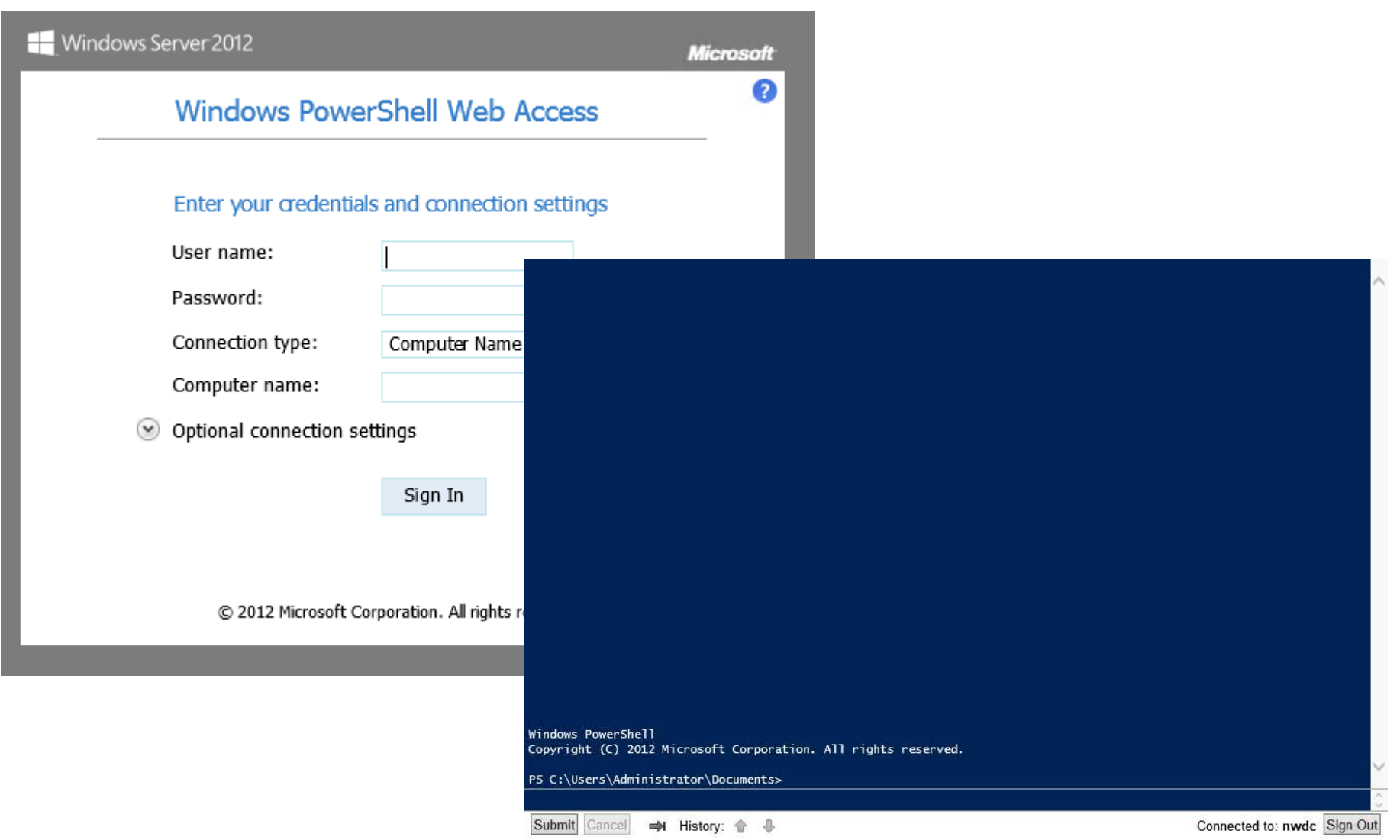

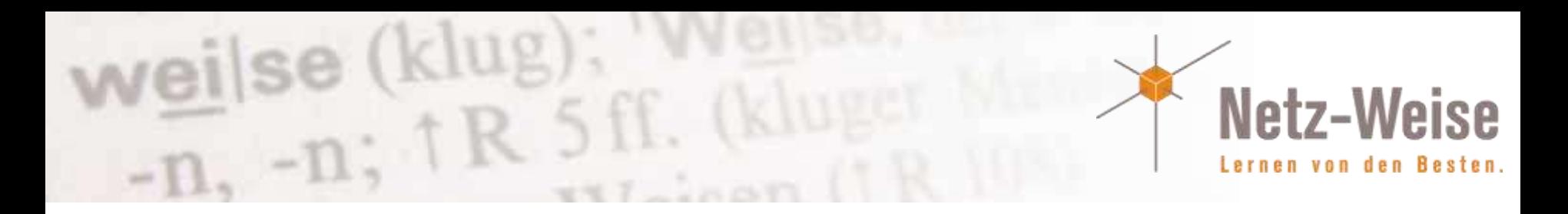

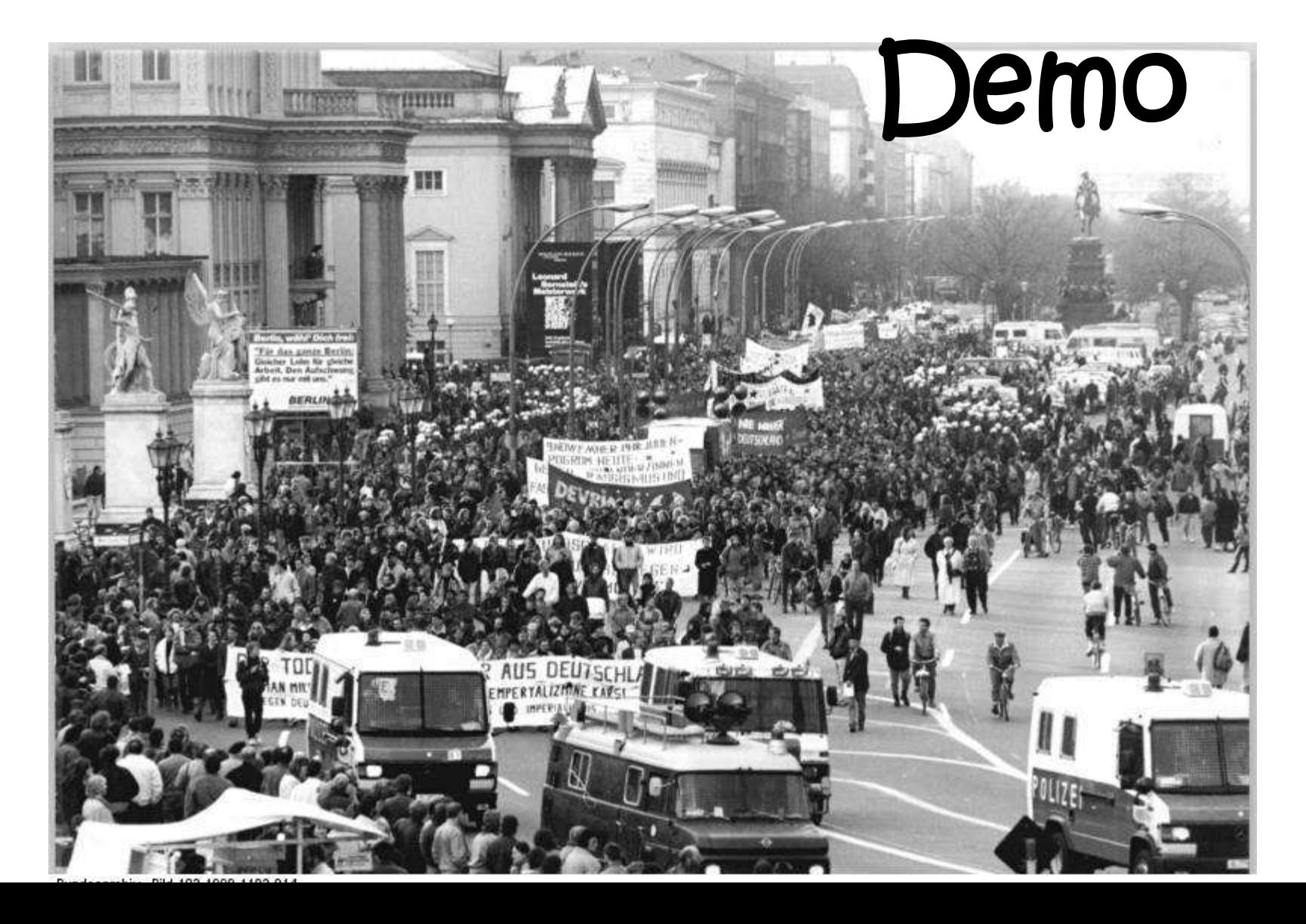

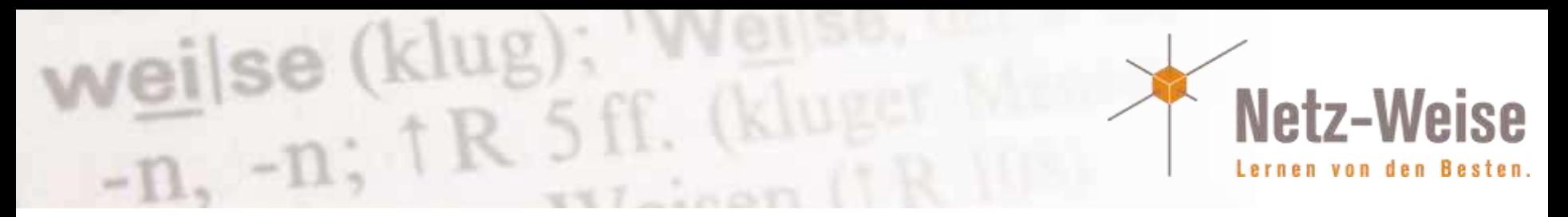

#### CIM – Einer für Alle

Our goal for IT Pros is to let them manage everything using Windows PowerShell, so we needed to give them simpleto-use cmdlets to remotely manage resources with standard interfaces on remote machines or heterogeneous devices. This, in turn, allows the IT Pros to script against those resources and write workflows which tie together tens, or tens of thousands of servers and devices without having to learn, configure and operate separate technologies and toolsets for each resource type.

The new CIM cmdlets are a replacement for the \*-Wmi\* cmdlets which only worked in Windows-to-Windows. The cmdlets are optimized to work over WS-MAN and will continue to work seamlessly over DCOM, so as an IT pro you no longer need to use two sets of commands to manage Windows and Non-Windows machines.

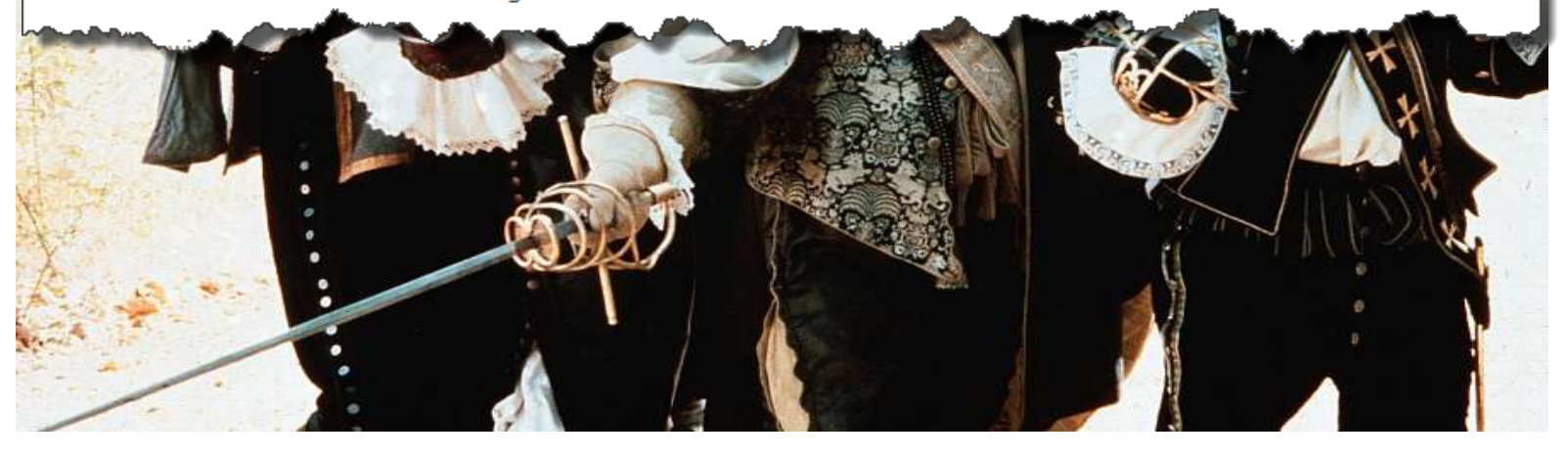

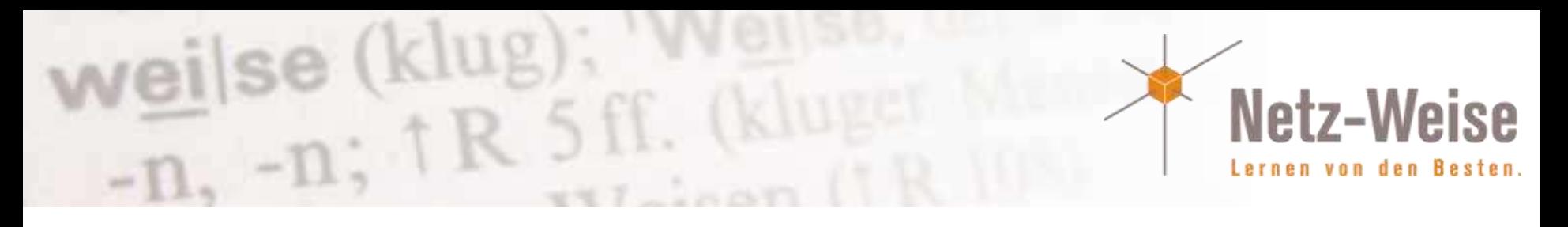

## CIM-Integration

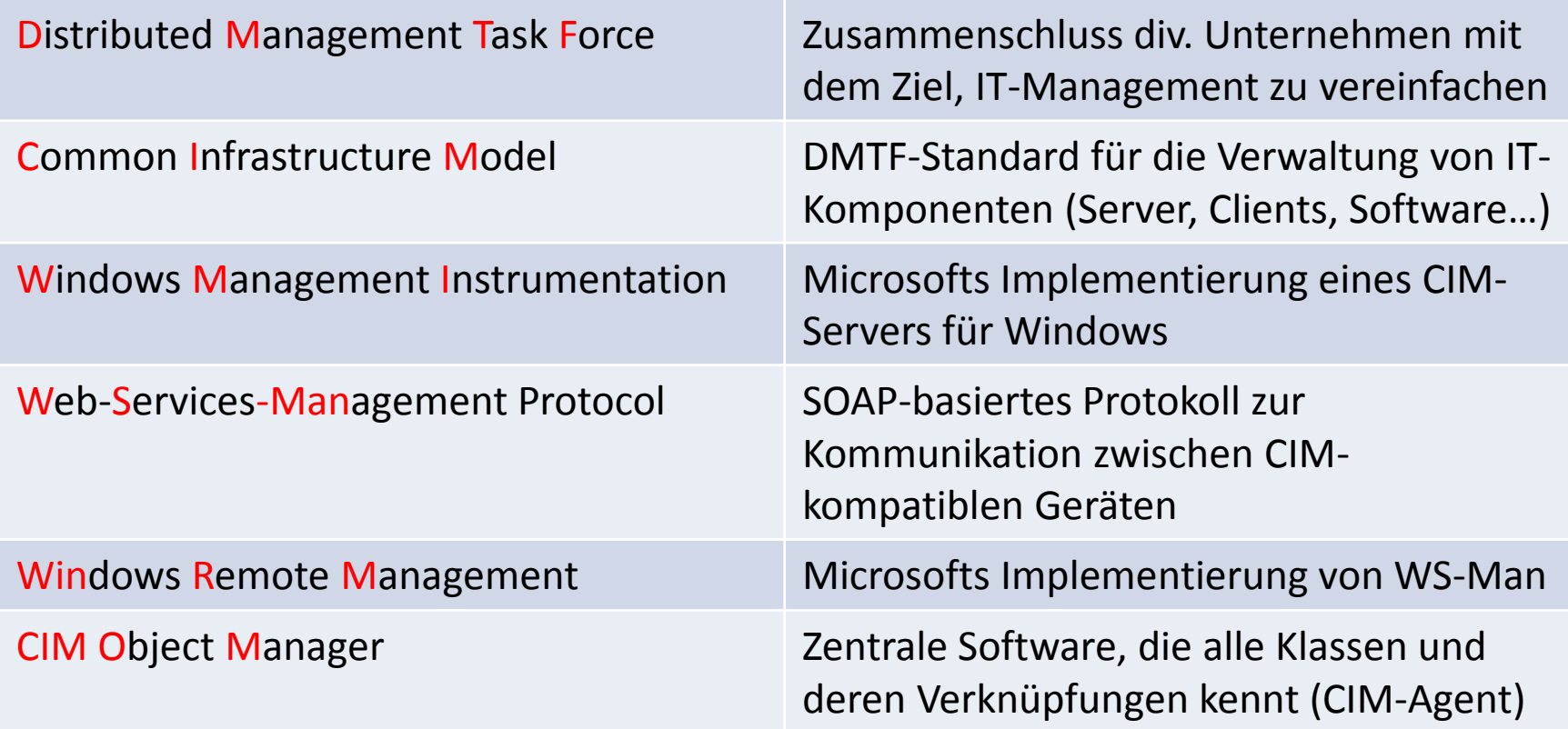

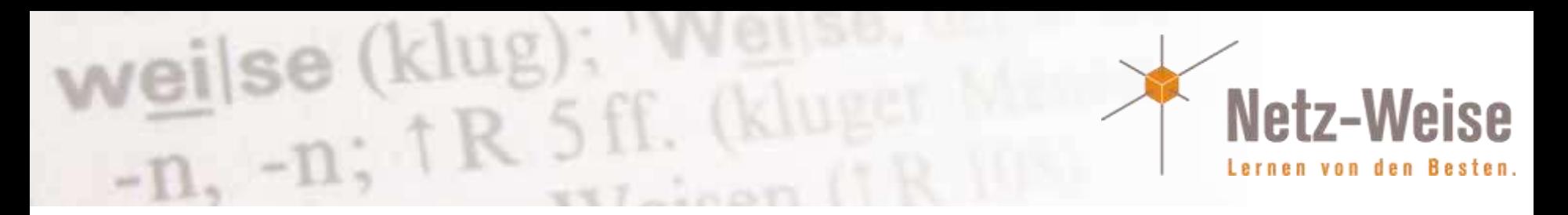

#### Web Based Enterprise Management

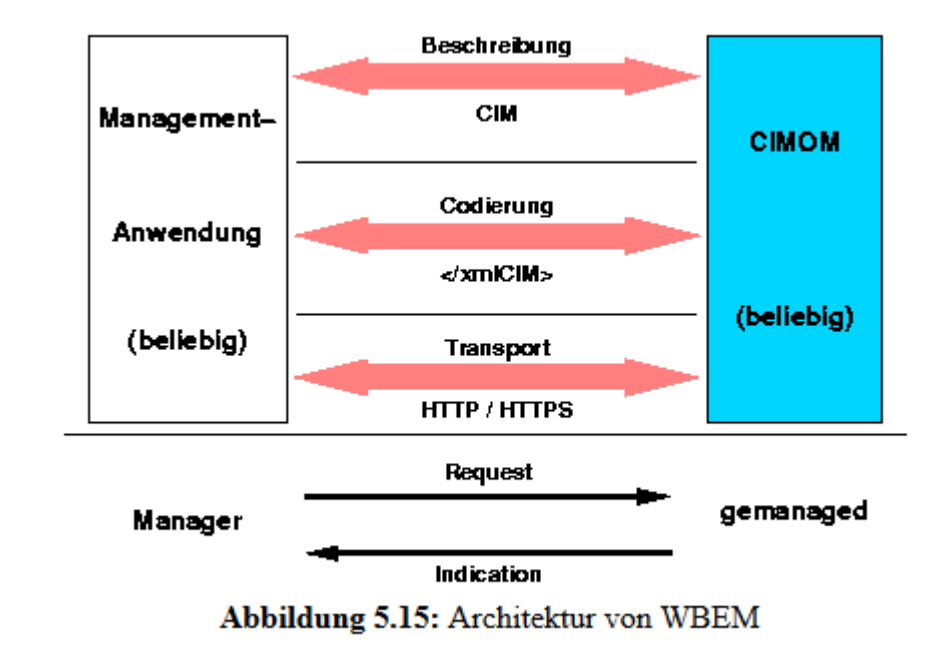

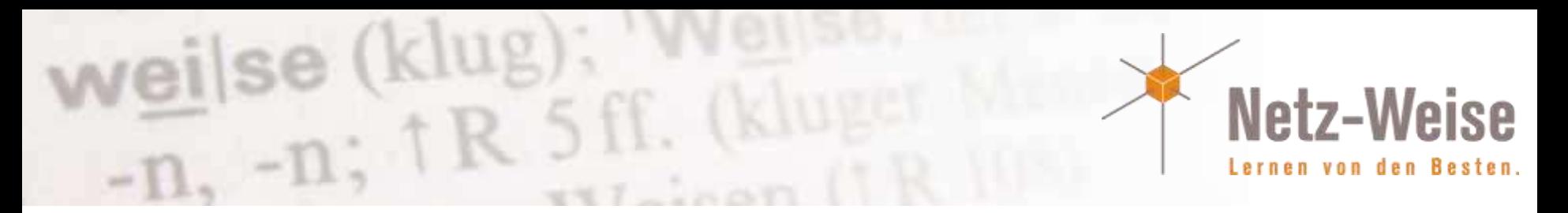

#### Commandlet-Vergleich

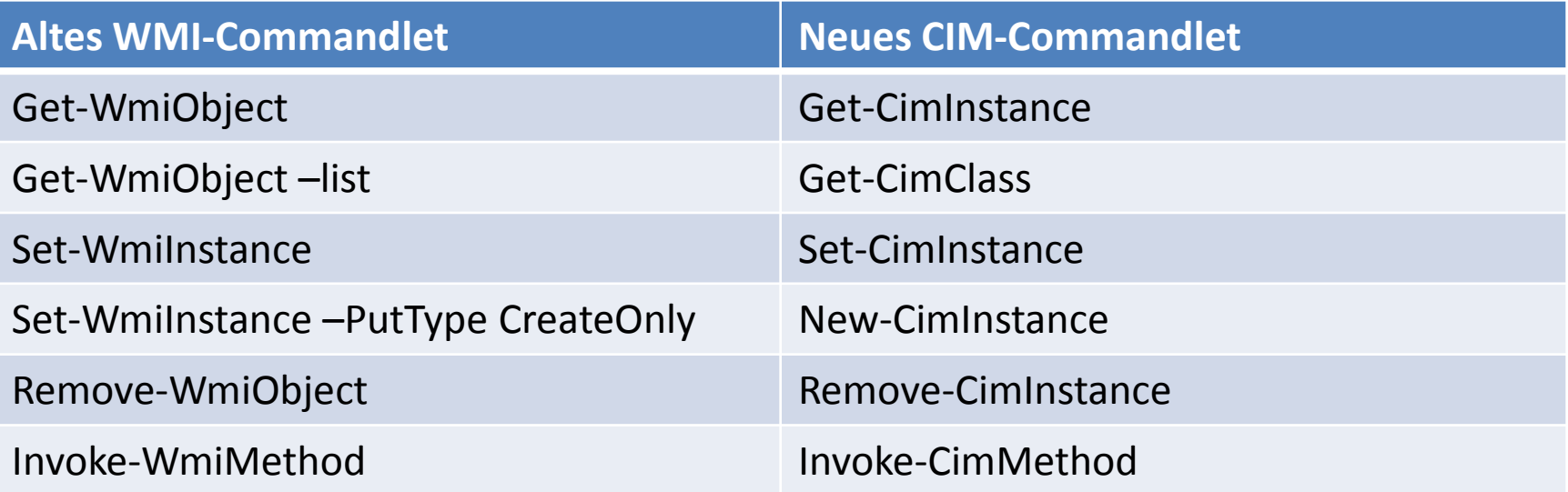

#### # OLD:

PS:> Invoke-WMIMethod -class Win32\_Process -Name create -ArgumentList 'calc.exe'

#### # NEW:

PS:>Invoke-CimMethod Win32\_Process -MethodName create -Arguments @{CommandLine='calc.exe'}

New Cmdlet takes a hash table or ordered dictionary as input not an Object.

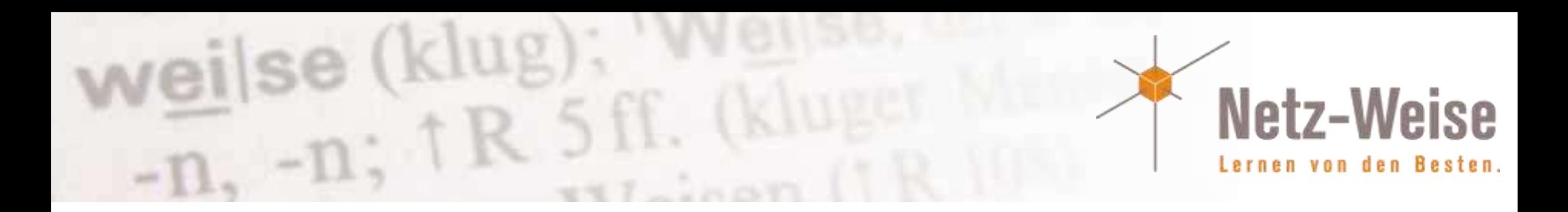

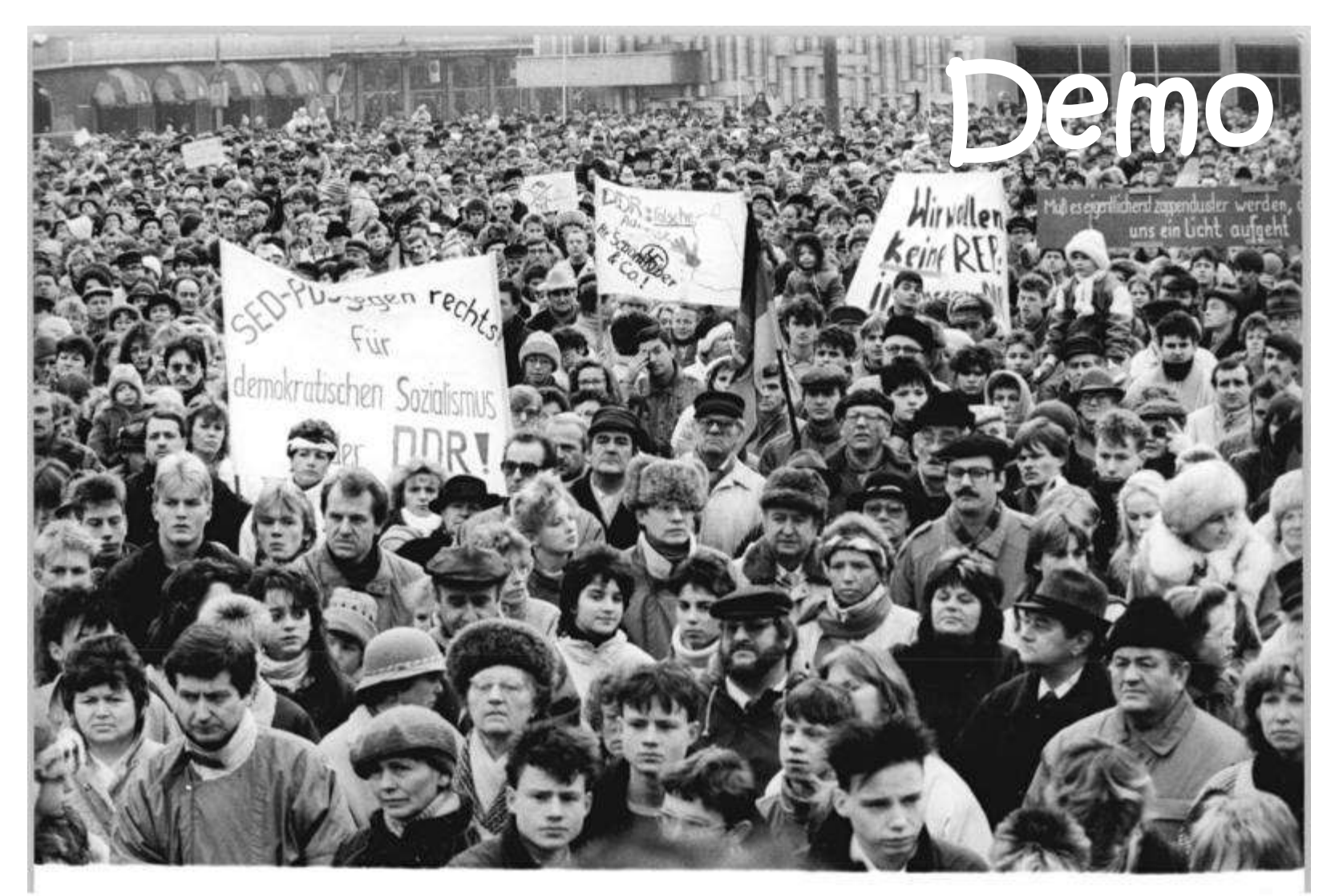

Bundesarchiv, Bild 183-1990-0107-005

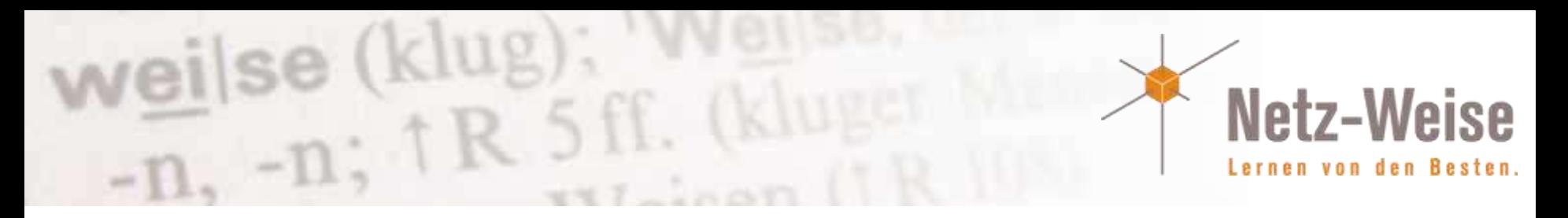

#### Management OData

- Odata (Open Data Protocol) ist ein Web-Protokoll, um Daten standardisiert in Tabellenähnlicher Form zu übertragen
- Mit Odata können Powershell-Funktionen über Webservices zur Verfügung gestellt werden.

Finally, for the Web developers that want to manage Windows from non-Windows platforms we have developed the Management OData IIS Extension. This contains tools and components that simplify building REST APIs (OData Service endpoints).

OData is a set of URI conventions, tools, components and libraries for building BEST ADIS What makes the OData services

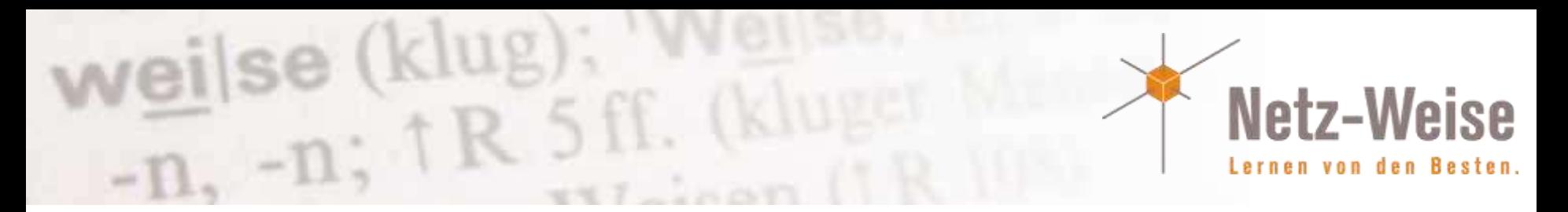

#### Powershell Workflows Definition

#### In one sentence, Windows Powershell Workflow is all about:

#### *"Reliably executing long-running tasks acress multiple computers, devices or IT processes"*

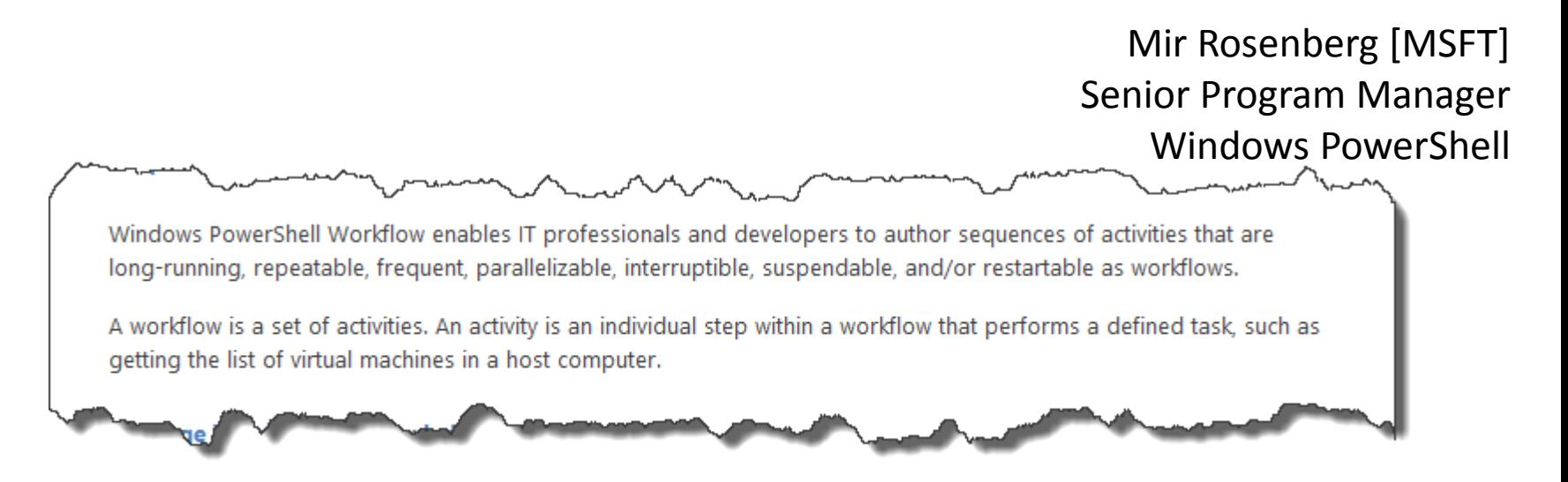

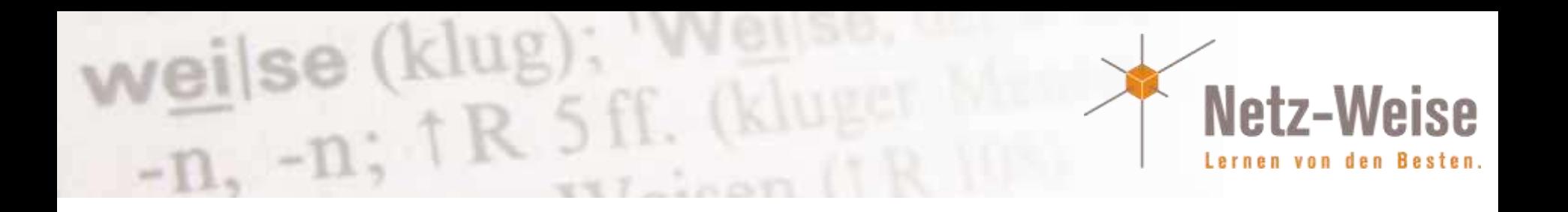

- Workflows bestehen aus den Elementen
	- workflow
	- inlinescricpt {}
	- foreach –parallel
	- $-$  parallel  $\{\}$
	- sequence {}

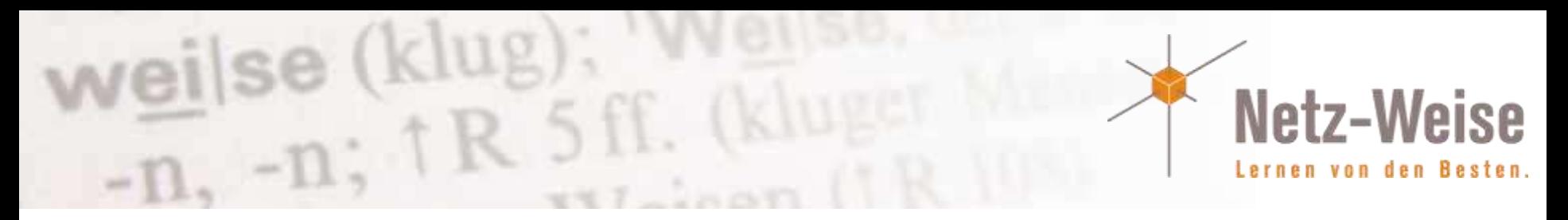

## workflow

#### Definiert einen neuen Workflow:

```
Workflow hallo-welt
{
   "Hallo Welt"
}
```
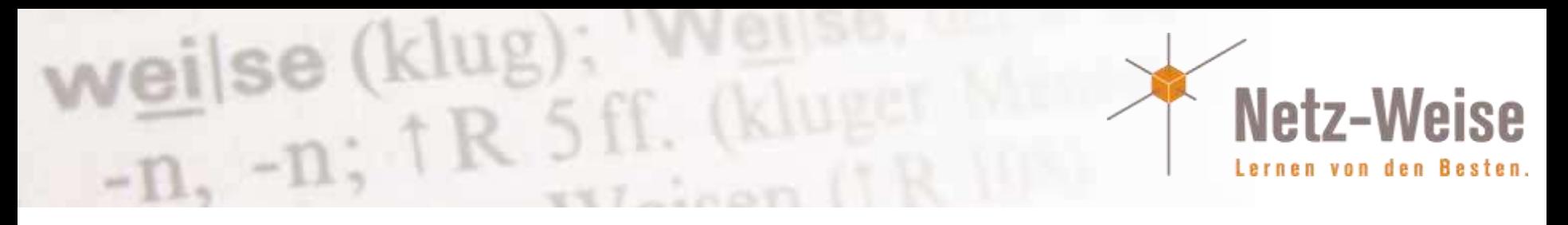

## Inlinescript {}

}

Alle Kommandos innerhalb eines Workflows laufen isoliert. Inlinescript erstellt einen gemeinsamen Arbeitsbereich: workflow invoke-inlinescript { inlinescript {  $a = 2$  $$b = $a+2$ \$b }

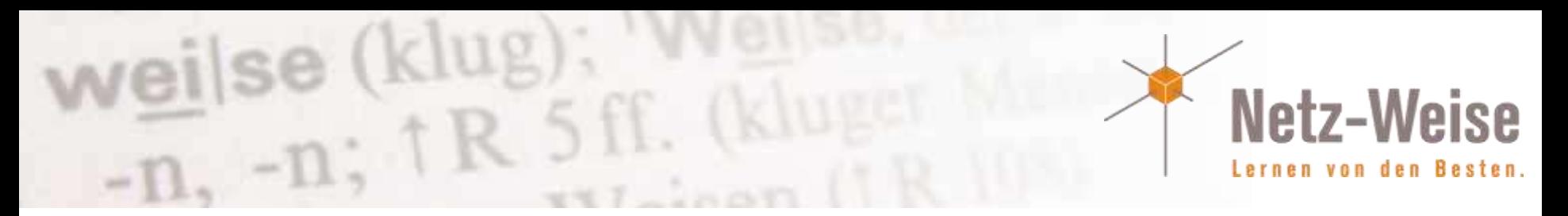

# parallel {} / sequence {}

#### Parallel: Alle Prozesse in beliebiger Reihenfolge / Sequence: definiert nacheinander

```
workflow Invoke-ParallelWorkflow
{ 
parallel 
    { 
    Get-Process -Name PowerShell 
    sequence 
         { 
         "In sequence 1 of 2" 
         "In sequence 2 of 2" 
         } 
    "In parallel 1 of 2" 
    "In parallel 2 of 2" 
    Get-Service -Name WinRM
    } 
}
```
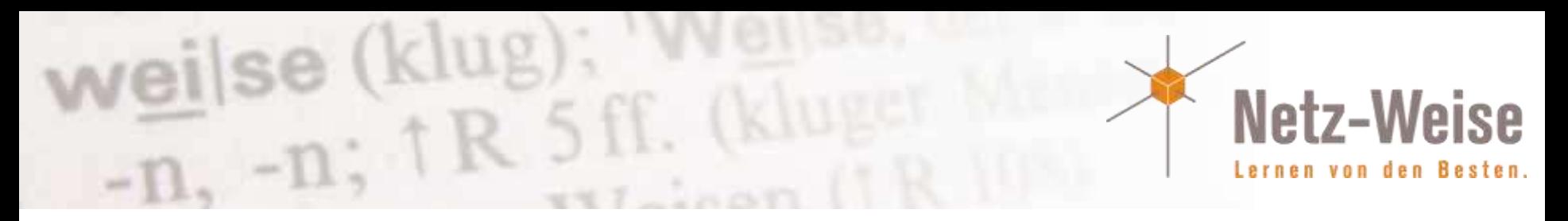

## foreach-parallel {}

#### Die Befehle in der Schleife werden gleichzeitig gestartet

```
workflow Invoke-ForEachParallel
\{param([string[]]$computerName) 
   foreach -parallel($computer in $computerName) 
       { 
       "Executing on $computer" 
       } 
}
```
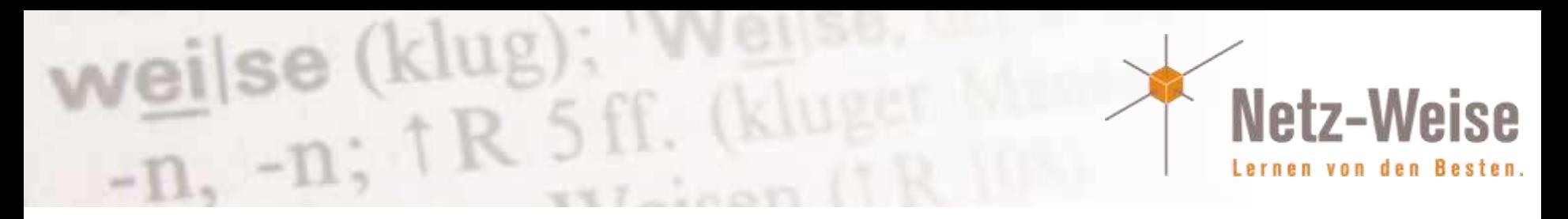

## Anpassung an die PSH-Version

- #requires legt Mindestanforderungen an ein Script fest
- "Powershell.exe version 2" startet Powershell 2.0
- \$PSversionTable zeigt die benutzte Version an #requires –PsSnapIn Microsoft.Powershell.Security #requires –Version 2
	- #requires –PsSnapIn Microsoft.Powershell.Security Version 2

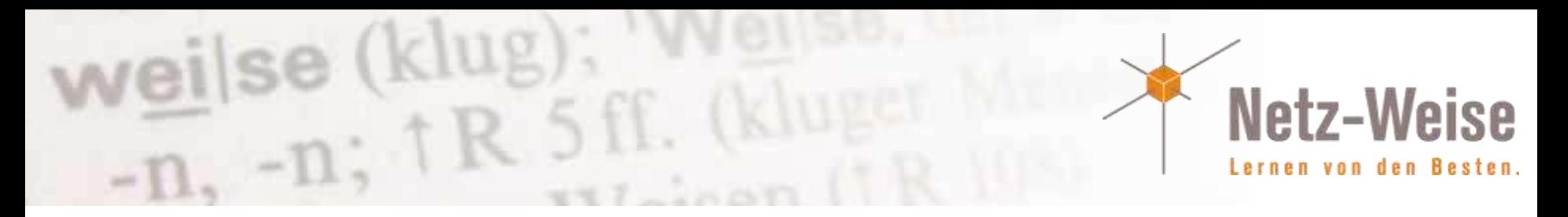

## Andere Quellen

- www.powershell.com
- Powershell Workflow Getting Started http://download.microsoft.com/download/A/F/1/AF1D6992-54EC-47CD-B2BF-38A68C171641/WMF3%20CTP2%20Windows%20PowerShell%20Workflow.pdf
- Technet : Writing a Script Workflow http://technet.microsoft.com/en-us/library/jj574157.aspx
- Don Jones PowerShell Workflow: When should you use it? http://powershell.org/wp/2012/08/30/powershell-workflow-when-should-you-use-it/
- Technet: What´s New in Windows Powershell 3.0 http://technet.microsoft.com/library/hh857339
- WS 2012 Server Management and Automation White Paper http://download.microsoft.com/download/D/4/3/D43132A6-DE21-4B10-8D2E-B49A7CFEEA89/WS%202012%20White%20Paper\_Server%20Management%20and%20Auto mation.pdf
- Hey Scripting Guy Blog http://blogs.technet.com/b/heyscriptingguy
- Windows Powershell Blog http://blogs.msdn.com/b/powershell/
- Keith Hills Blog http://rkeithhill.wordpress.com/